University of Hamburg Number 2019/20 Department of Mathematics Dr. Matthias Voigt

## Optimization of Complex Systems – 8th Exercise Sheet.

Discussion of the solutions in the exercise on January 6, 2020.

**Problem 1 (2D Poisson FEM):** Consider the two-dimensional boundary value problem

$$
-\Delta y = f \text{ in } \Omega = (0,1)^2 \subset \mathbb{R}^2,
$$
  
y = 0 on  $\partial \Omega$ .

In this exercise the goal is to implement a 2D FEM code for this boundary value problem. To this end, the following triangulation

$$
\overline{\Omega}=\bigcup_{l=1}^n\Omega_l
$$

should be used:

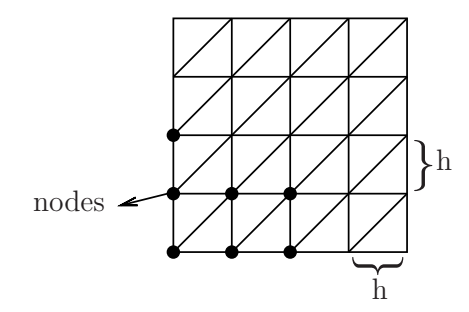

Each element is a triangle of the form up to rotation.

As basis functions we choose the standard piecewise linear pyramid functions.

- a) Write a MATLAB function [An, fn] = getPDE(f, n) that sets up the sparse Galerkin matrix  $A_n$  and the right hand side  $f_n$  of the linear system  $A_n y_n = f_n$ . The input f is a function handle for the right-hand side of the PDE and the input n corresponds to the number of inner nodes per dimension. For the solution of this problem, the following steps should be carried out:
	- Write a function which gets n and outputs the four matrices B, C, D, and E. The matrices B and D have as many rows as there are nodes, i.e.,  $(n+2)^2$ . The B matrix has two columns and contains the  $x_1$  and the  $x_2$  coordinate of each node. The D matrix has one column and indicates for each node if it is on the boundary (then the entry is 0) or an inner node (then the entry is 1). The matrices C and E have as many rows as there are triangular elements in Ω. The matrix C has three columns and contains the three node indices (corresponding to the row index in B) for each triangle. The matrix E has two columns and contains for each triangle the  $x_1$  and the  $x_2$  coordinate of its centroid. Hint: Use a lexicographical ordering of the nodes for B and D, i. e., the ordering should be

 $((0,0), (0, 1/h), \ldots, (0, 1), \ldots, (1, 0), (1, 1/h), \ldots, (1, 1)).$ 

The MATLAB functions meshgrid and reshape may be useful here.

- Write a function which gets the matrices B and C and outputs vectors b11, b12, b22, and d. Each of these vectors has as many entries as there are triangular elements in  $\Omega$  and their single entries  $b_{11}^l$ ,  $b_{12}^l$ ,  $b_{22}^l$ , and  $d_l$  are explained in the additional material provided on the website.
- Write a function which gets b11, b12, b22, and d and outputs the local stiffness matrices, i. e., the matrices  $A_{n,l} = [a_{ij}^l]_{i,j=1}^3$  with

$$
a_{ij}^l = \int_{\Omega_l} \nabla \varphi_i^l(x) \cdot \nabla \varphi_j^l(x) dx,
$$

where  $\varphi_i^l$ ,  $i = 1, 2, 3$  are the linear form functions on the element  $\Omega_l$ . These are as many  $3 \times 3$ matrices as there are triangular elements in  $\Omega$ .

• Write a function which gets f, E, and d and outputs the local right hand sides, i. e., a vector with as many entries as there are triangular elements in  $\Omega$ . The local right hand sides are given by  $F_{n,l} = [f_1^l, f_2^l, f_3^l]_{l=1}^n$  with

$$
f_i^l = \int_{\Omega_l} f(x) \varphi_i^l(x) dx.
$$

Hint: For the approximation of an integral over the reference triangle  $\hat{\Omega}$ , you may use the quadrature rule

$$
\iint_{\widehat{\Omega}} g(x_1, x_2) dx_1 dx_2 \approx \frac{1}{2} g\left(\frac{1}{3}, \frac{1}{3}\right).
$$

Then  $f_1^l = f_2^l = f_3^l$  for  $l = 1, \ldots, n$  and so  $f_i^l$  has to be computed only once.

- Write a function which gets D and a node index (corresponding to a row index in B) and outputs the corresponding row index in Bnew, where Bnew is the reduced version of B after removing all the boundary nodes from B. Hint: The possible outputs of this function should range from 1 to  $n^2$ .
- Write a function which gets the local stiffness matrices, C, D, and n and outputs the global stiffness matrix An.
- Write a function which gets the local right hand sides, C, D, and n and outputs the global right hand side fn.
- b) Write a script PDEconv for exploring the convergence of your code for the equation with  $f(x_1, x_2)$  =  $10\pi^2 \sin(3\pi x_1) \sin(\pi x_2)$  by making an error plot. The analytic solution is given by  $y(x_1, x_2)$  $\sin(3\pi x_1)\sin(\pi x_2)$ .